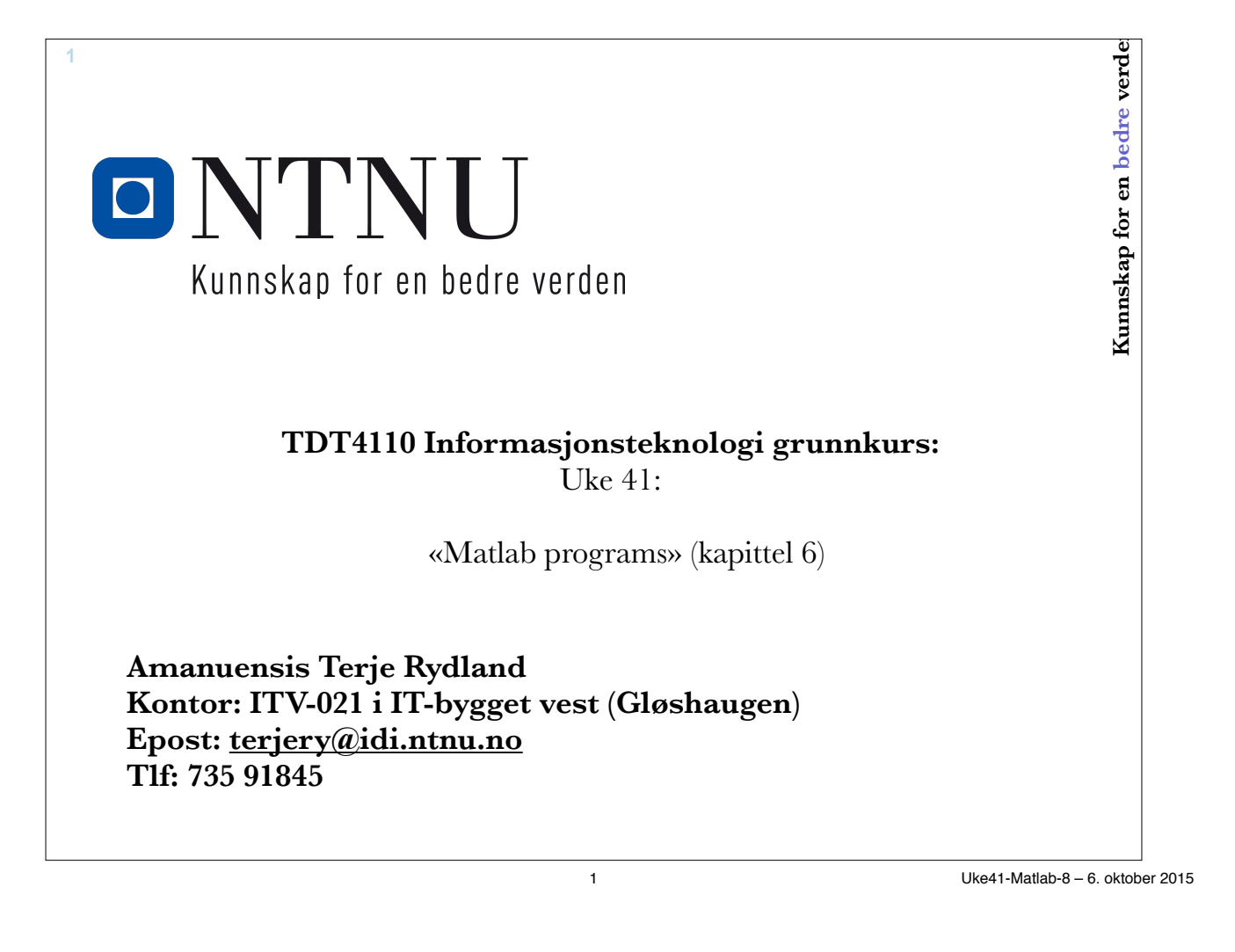

# **Noen innebygde funksjoner - Vektorisering**

• sum

**2**

```
– sum(<vektor>) -> summen av elementene
```

```
– sum(<matrise>) -> kolonnesummer
```
• cumsum

– Kumulative summer

• max (min)

- max(<vektor>) -> største element
- max(<matrise>) -> max element i hver kolonne

• find $(\leq)$ 

- I vektor: Indeksene
- I matrise: Lineær indeks (1. kolonne, 2. kolonne, …)

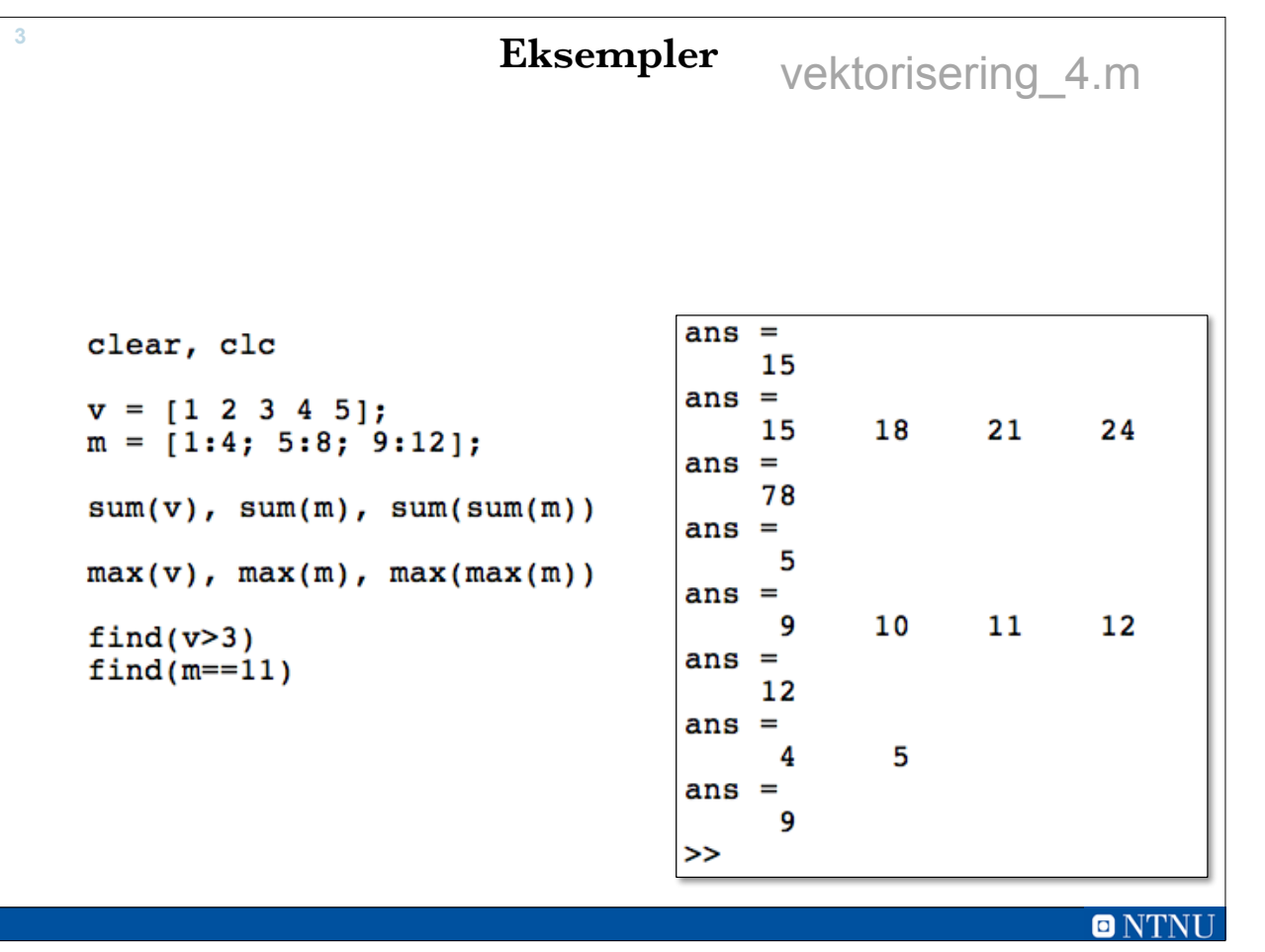

3 Uke41-Matlab-8 – 6. oktober 2015

## **Preallokering av plass**

- Allokering vil si å avsette plass til en variabel i minnet
- Tabeller som vokser gradvis er svært lite effektivt
	- Finne ny plass

**4**

- Kopiere gamle verdier til ny plass
- Lønner seg å sette av nødvendig plass (pre-allokering)
	- zeros(n), zeros(n,m)
	- $-$  ones(n), ones(n,m)
	- true(n), true(n,m) / false(n), false(n,m) logiske verdier

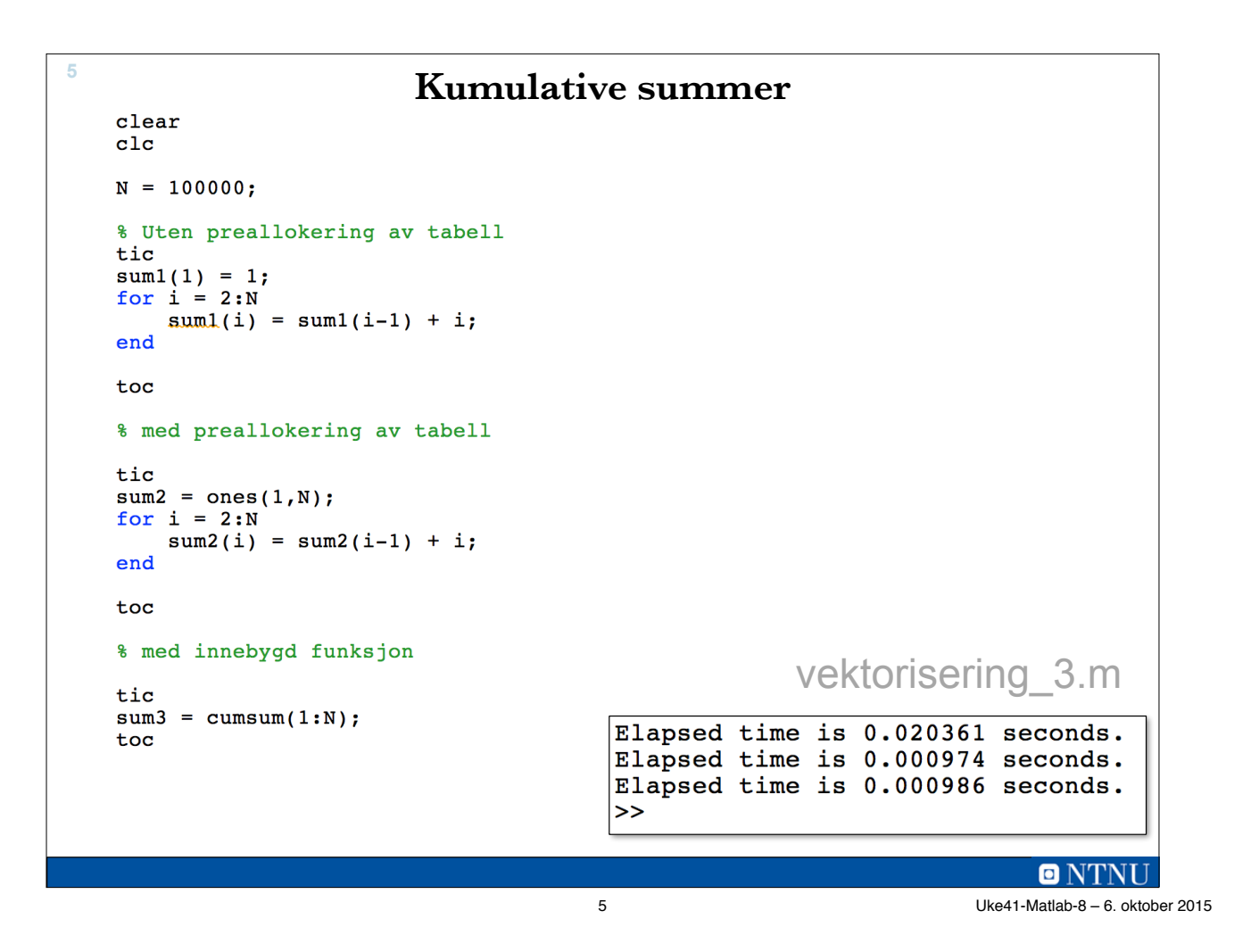

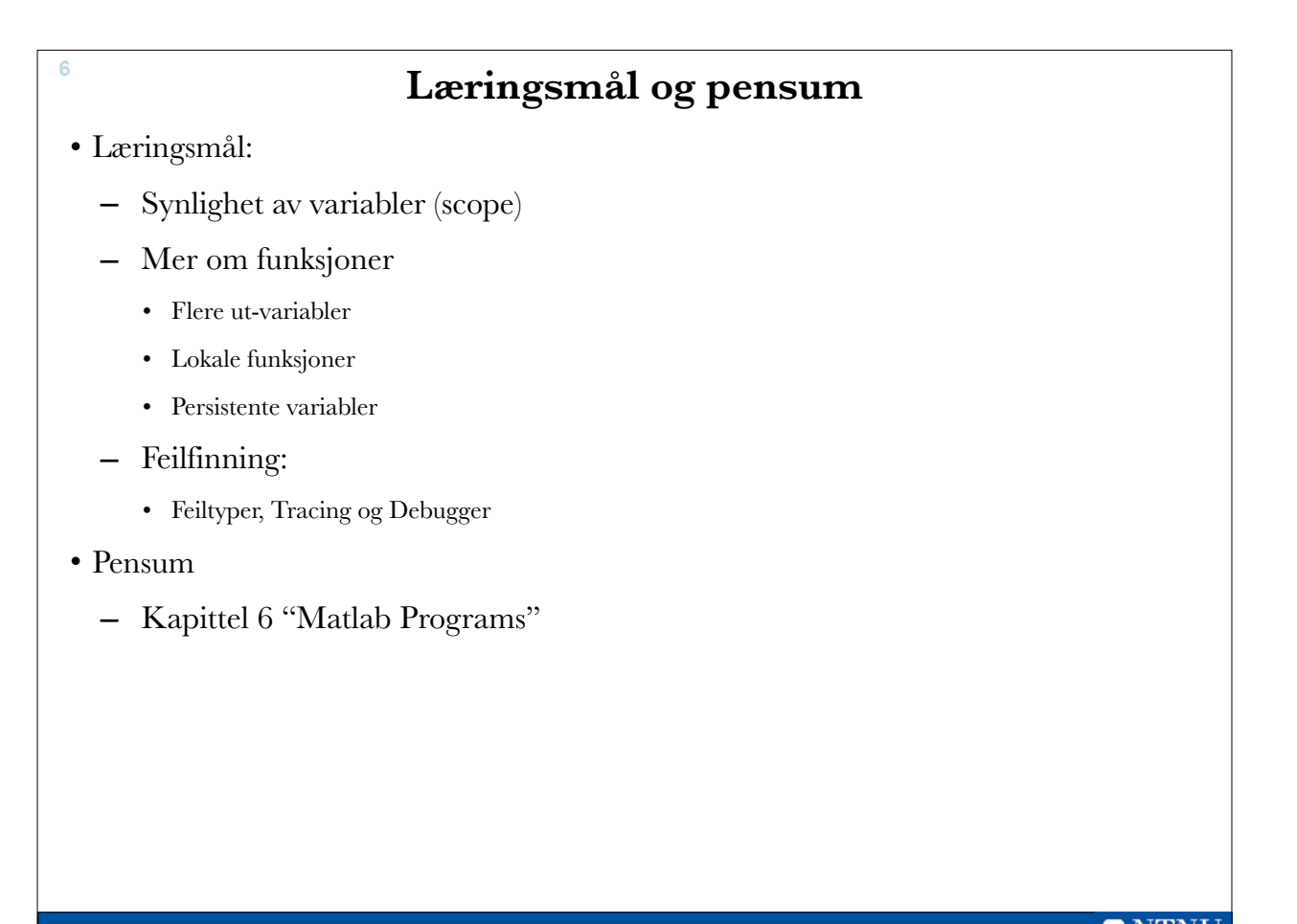

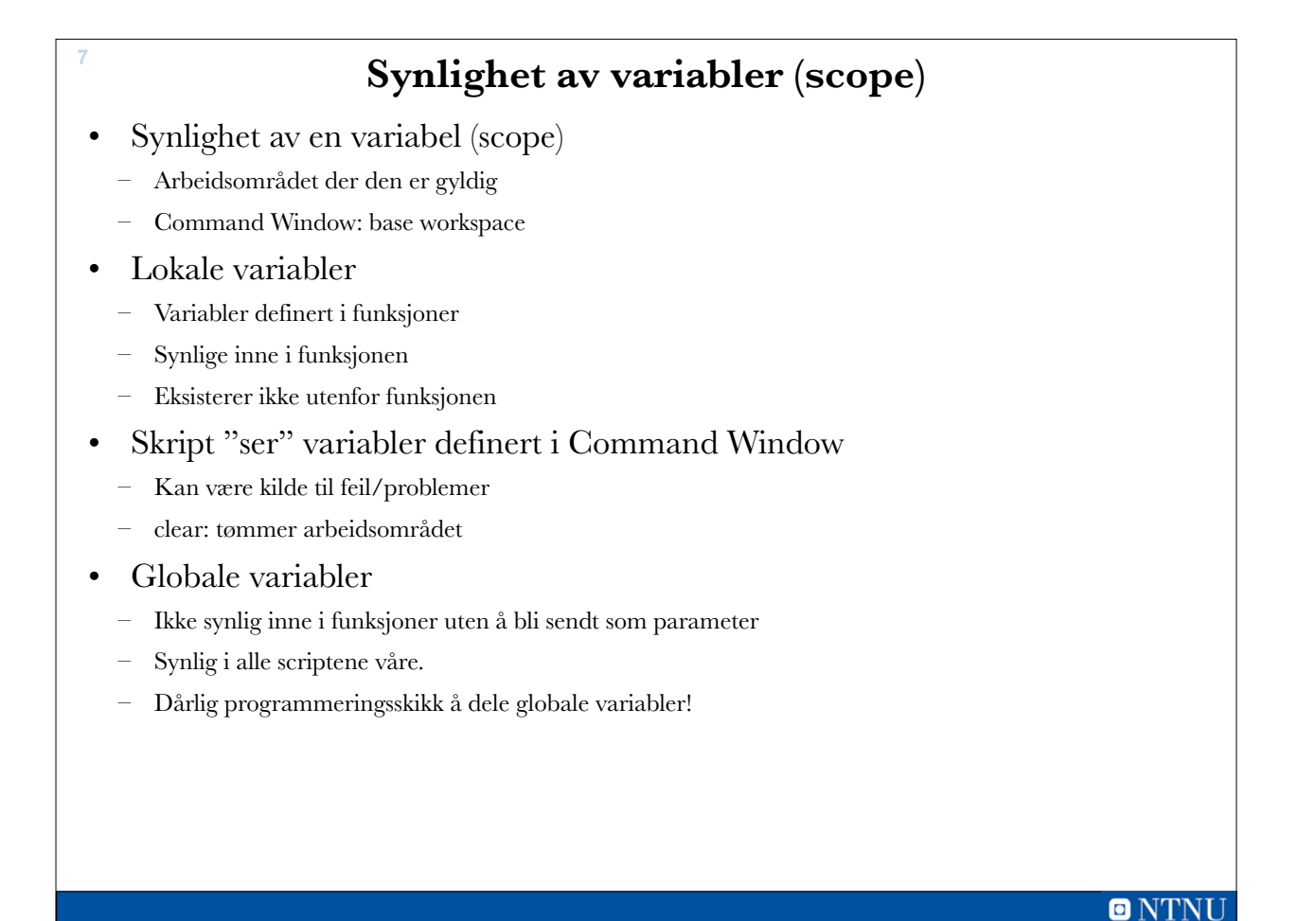

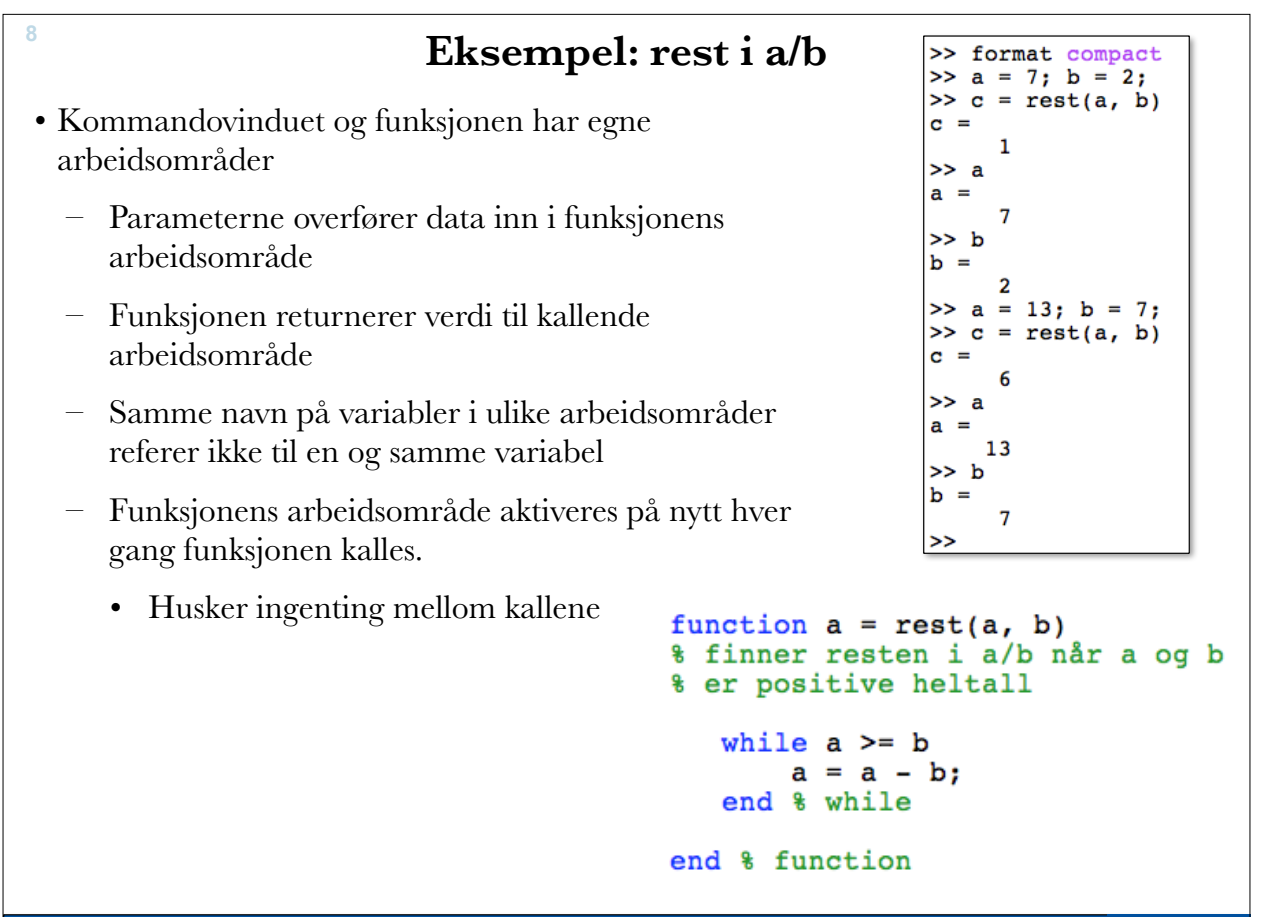

7 Uke41-Matlab-8 – 6. oktober 2015

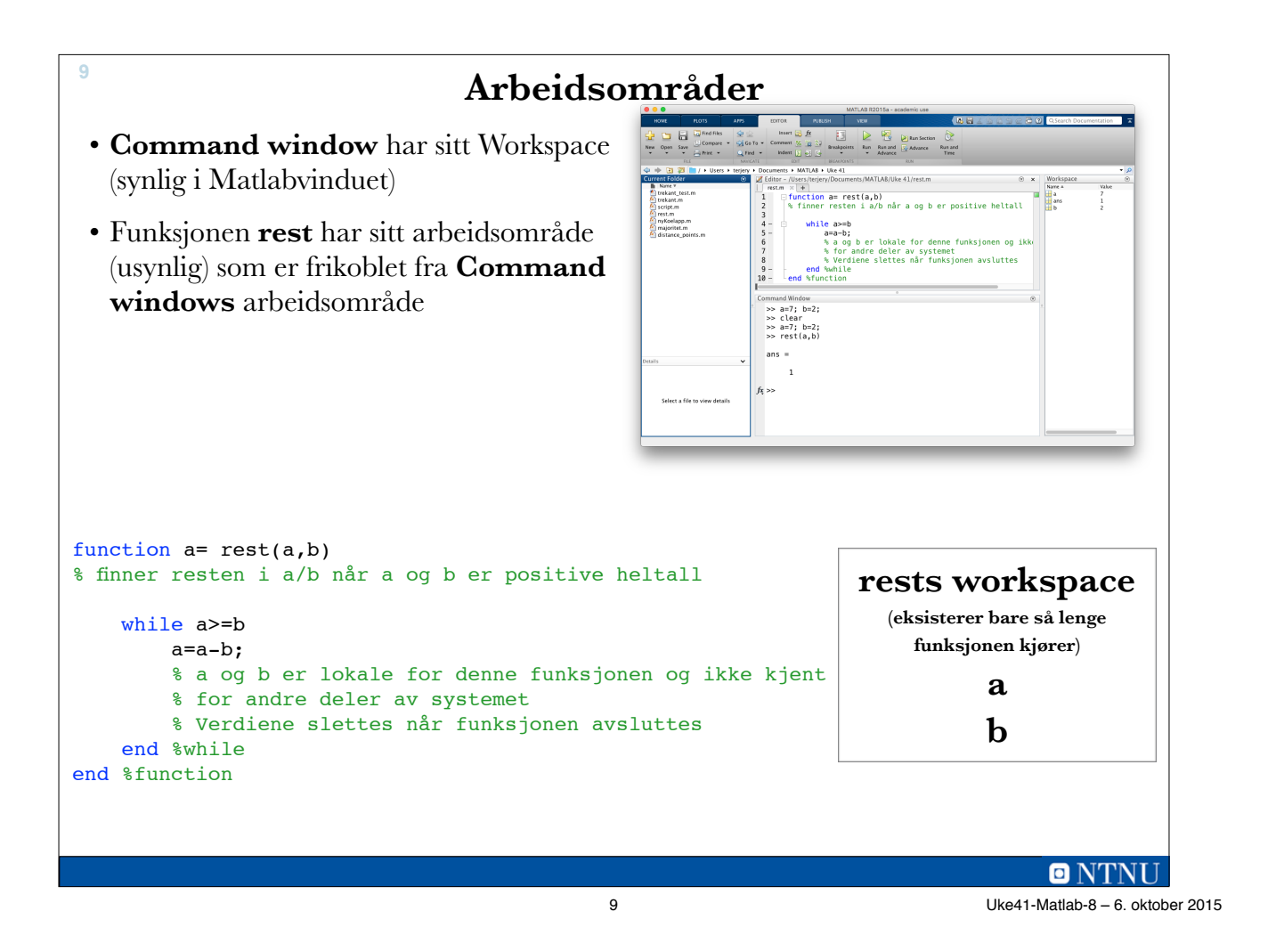

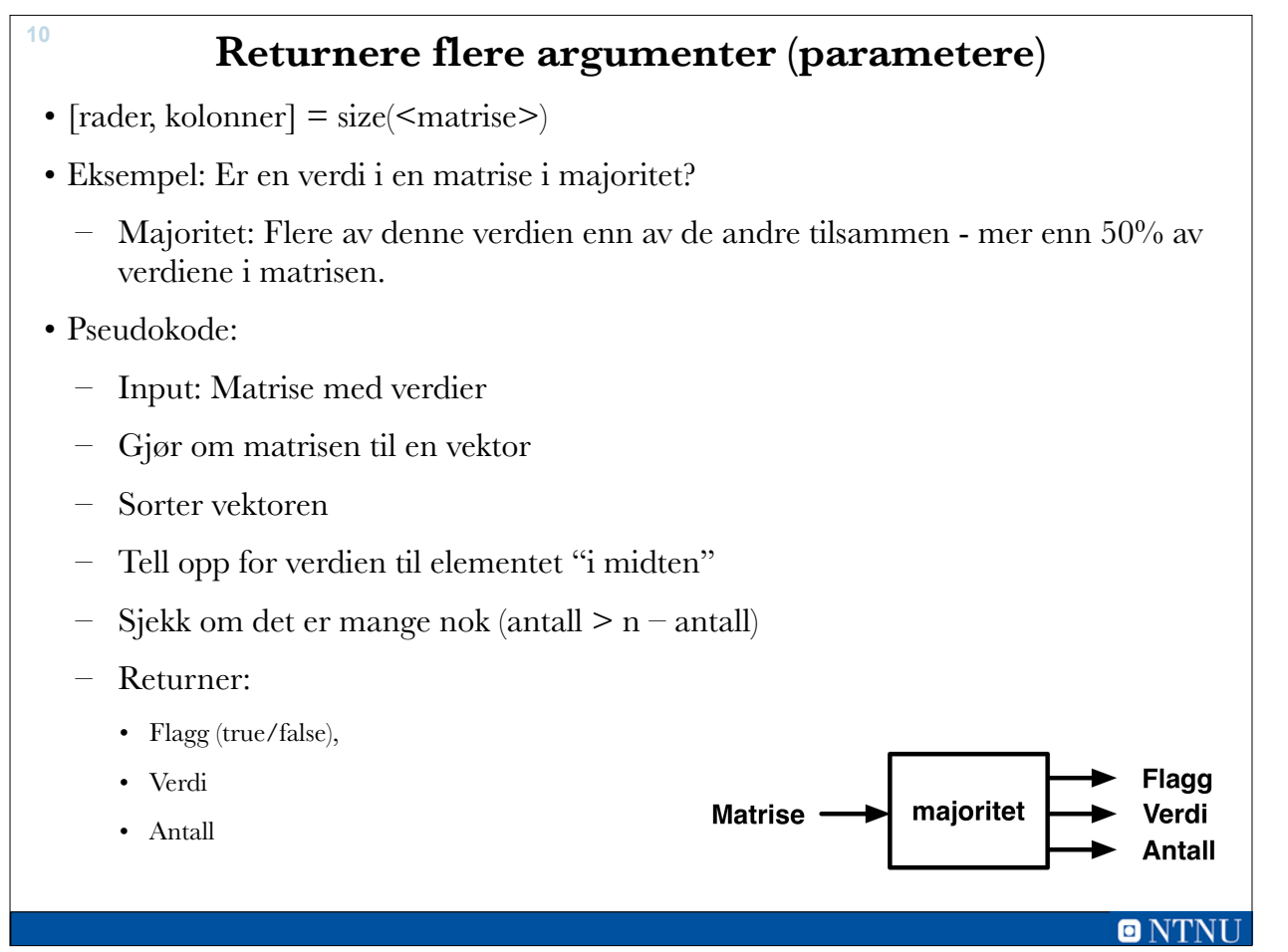

```
11
```

```
function [flagq, verdi, antall] =majoritet(m)
% returnerer flagg = true hvis verdi er i 
% majoritet i m – mer enn 50% av tallene
% i m er verdi
% verdi finnes da antall ganger i m
% Flytter verdiene inn i en vektor
v = m(:);% Sorterer vektoren
v = sort(v);% Finner antall elementer
n = length(v);% Indeks til elementet i midten
if odd(n)
   midIndexs = (n+1)/2;else
   midIndexs = n/2;end
% Verdien i midten
verdi = v(midtIndeks);
% Teller antallet av verdien
antall = sum(v == verdi);
```

```
% Sjekker om det er mange nok
if antall > n – antall
    flagg = true;
else
    flagg = false;
end
end % function
function retur = odd(tall)
% Finner ut om tall er ett oddetall
if mod(tall,2) == 1 retur = true;
else
    retur = false;
end
end % function odd
```
**ONTNU** 11 Uke41-Matlab-8 – 6. oktober 2015

```
12
 >> mm =\overline{2}1
                          3
                                   4
         5
                  6
                          \overline{7}8
         9
                         11
                                 1210
  \gg [stemmer, tall, antall] = majoritet(m)
  stermer =0
  tall =6
  antall =\mathbf{1}>> n
 n =\mathbf{2}\overline{\mathbf{3}}1
                                  -4
        12
                12 \overline{ }12121212
                         1213>> [stemmer, tall, antall] = majoritet(n)
 stermer =-1
  tall =12
  antall =7\phantom{.0}>>
```
### **Sub-funksjoner**

- Kan deklarere mer enn en funksjon i en m-fil
- Etter den primære funksjonen
	- Sub-funksjoner, lokale funksjoner eller hjelpefunksjoner
- Usynlige og utilgjengelige utenfor m-filen
- Kalles fra primærfunksjonen som andre funksjoner
- Kan bidra til å dele opp programkoden
	- Enklere, bedre kode
- Hvorfor ikke skrive som vanlig funksjon?

 $\blacksquare$  NTNU 13 Uke41-Matlab-8 – 6. oktober 2015

**Eksamen august 2012 <sup>14</sup>** Oppgave 2 a) (5 %) Gitt funksjonen unknown vist under. function [a b c] = unknown(a, b, c) if (b >= a) && (a > 10)  $b = a;$ elseif (a  $\leq$ =c) && (b >= a) if  $(c - a)$  $c = a;$ elseif  $(b > c)$ <br>a = b; else  $b = a;$ end else  $b = c;$ end end Anta at  $x=4$ ,  $y=6$  og  $z=4$ . Hva blir verdien til x, y og z etter at vi har utført setningen  $[x \ y \ z] = unknown(x, y, z)?$ 

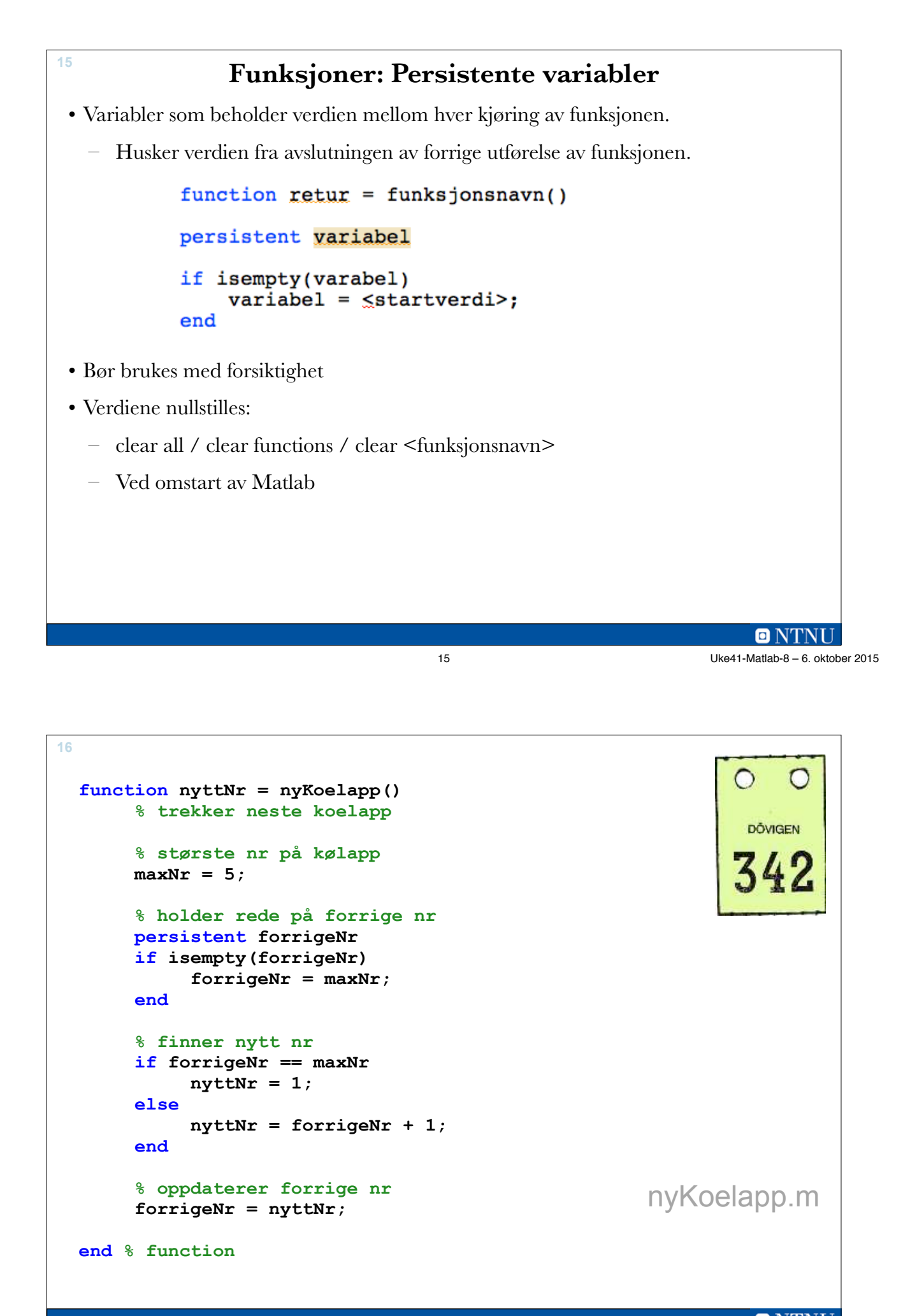

**ONTNU** 16 Uke41-Matlab-8 – 6. oktober 2015

#### **Kjøring av kølapp <sup>17</sup> Start 1.**  Arbeidsområde **function nyttNr = nyKoelapp() kjøring % trekker neste koelapp** nyKoelapp  **% største nr på kølapp maxNr = 5; Slutt 1.**  Arbeidsområde **% holder rede på forrige nr** maxNr : 5 **kjøring persistent forrigeNr** nyKoelapp nyttNr : 1 **if isempty(forrigeNr)** forrigeNr : 1  **forrigeNr = maxNr; end % finner nytt nr Start 2.**  Arbeidsområde forrigeNr : 1 **if forrigeNr == maxNr kjøring nyttNr = 1;** nyKoelapp **else nyttNr = forrigeNr + 1; end % oppdaterer forrige nr Slutt 2.**  Arbeidsområde maxNr : 5 **forrigeNr = nyttNr; kjøring** nyKoelapp nyttNr : 2 **end % function** forrigeNr : 2  $\blacksquare$  NTNU

17 Uke41-Matlab-8 – 6. oktober 2015

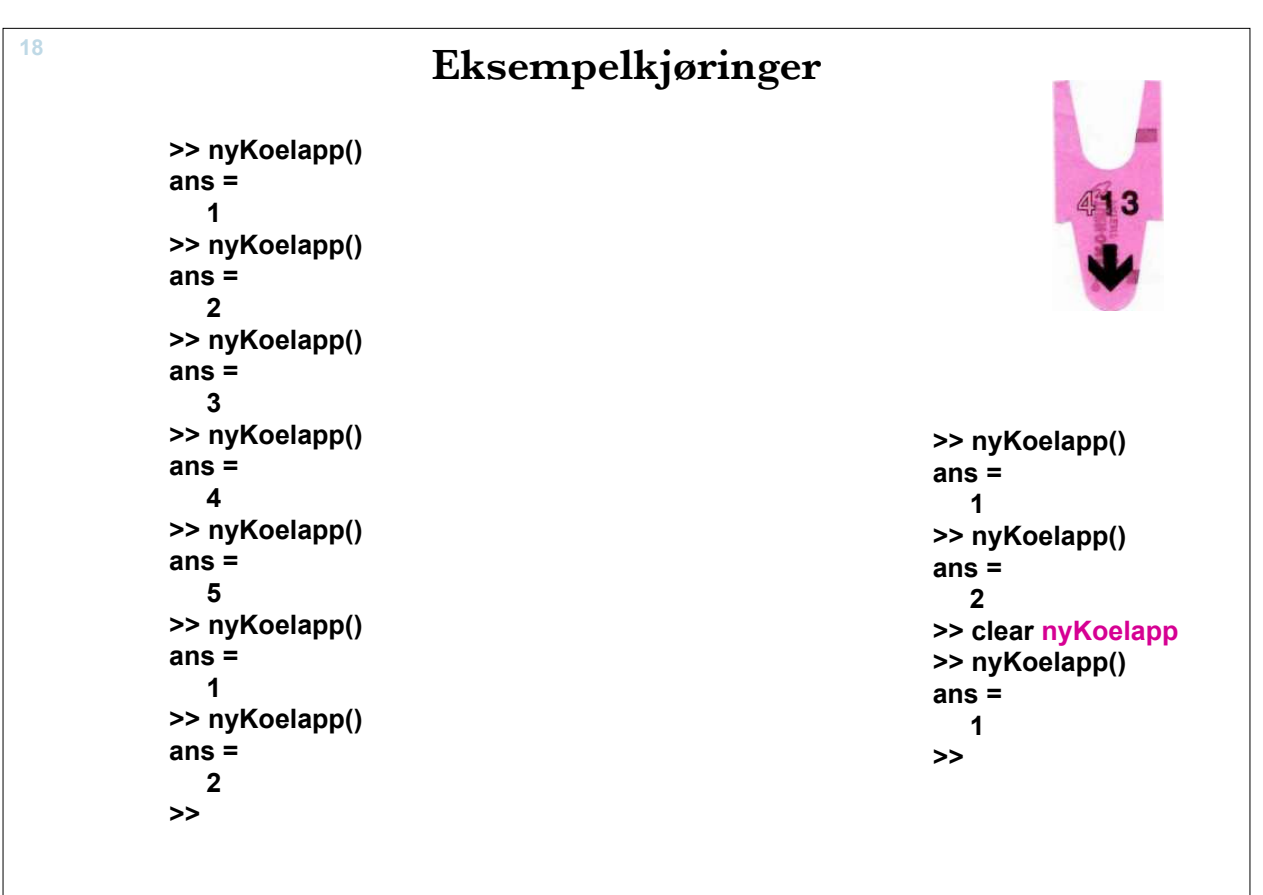

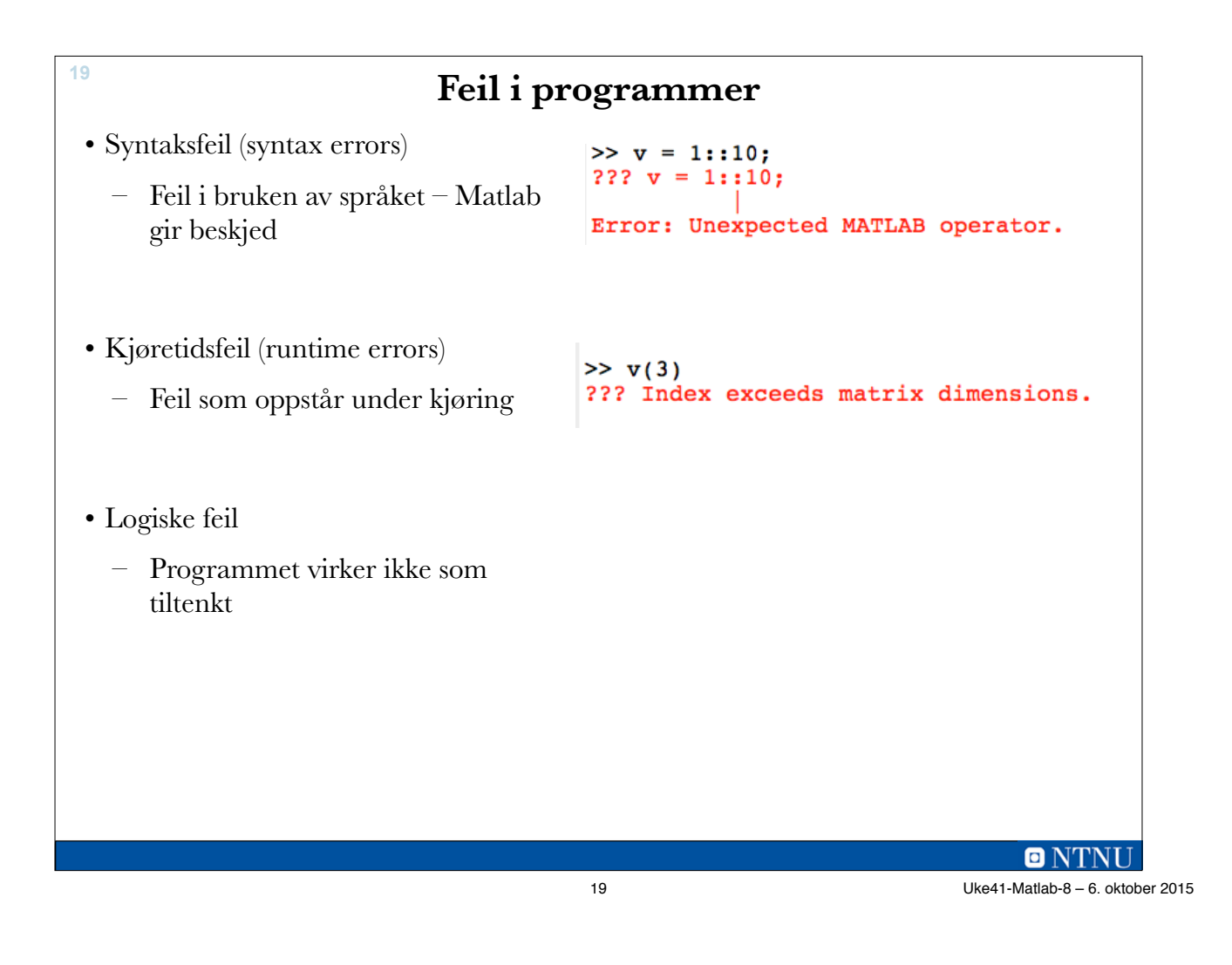

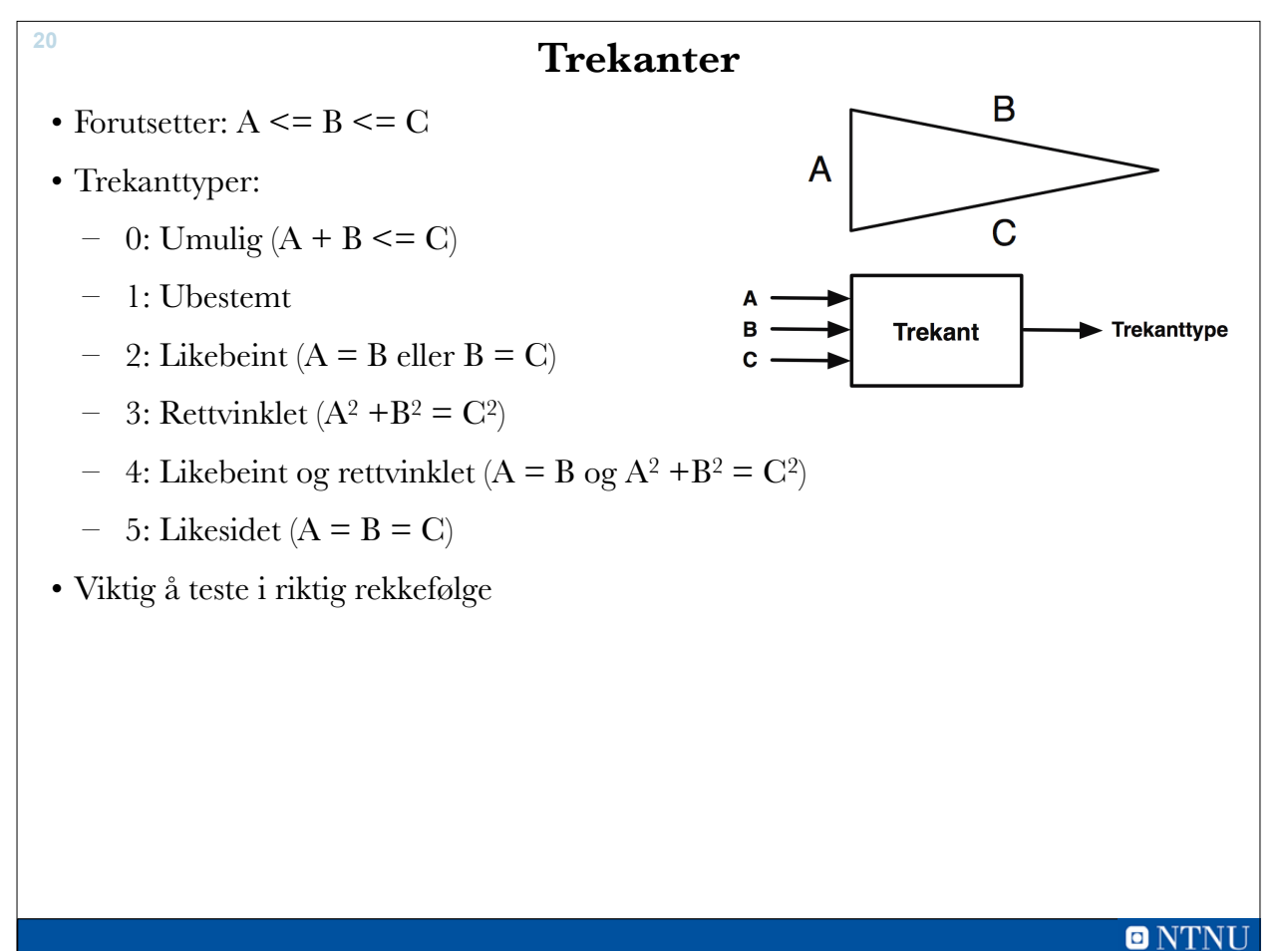

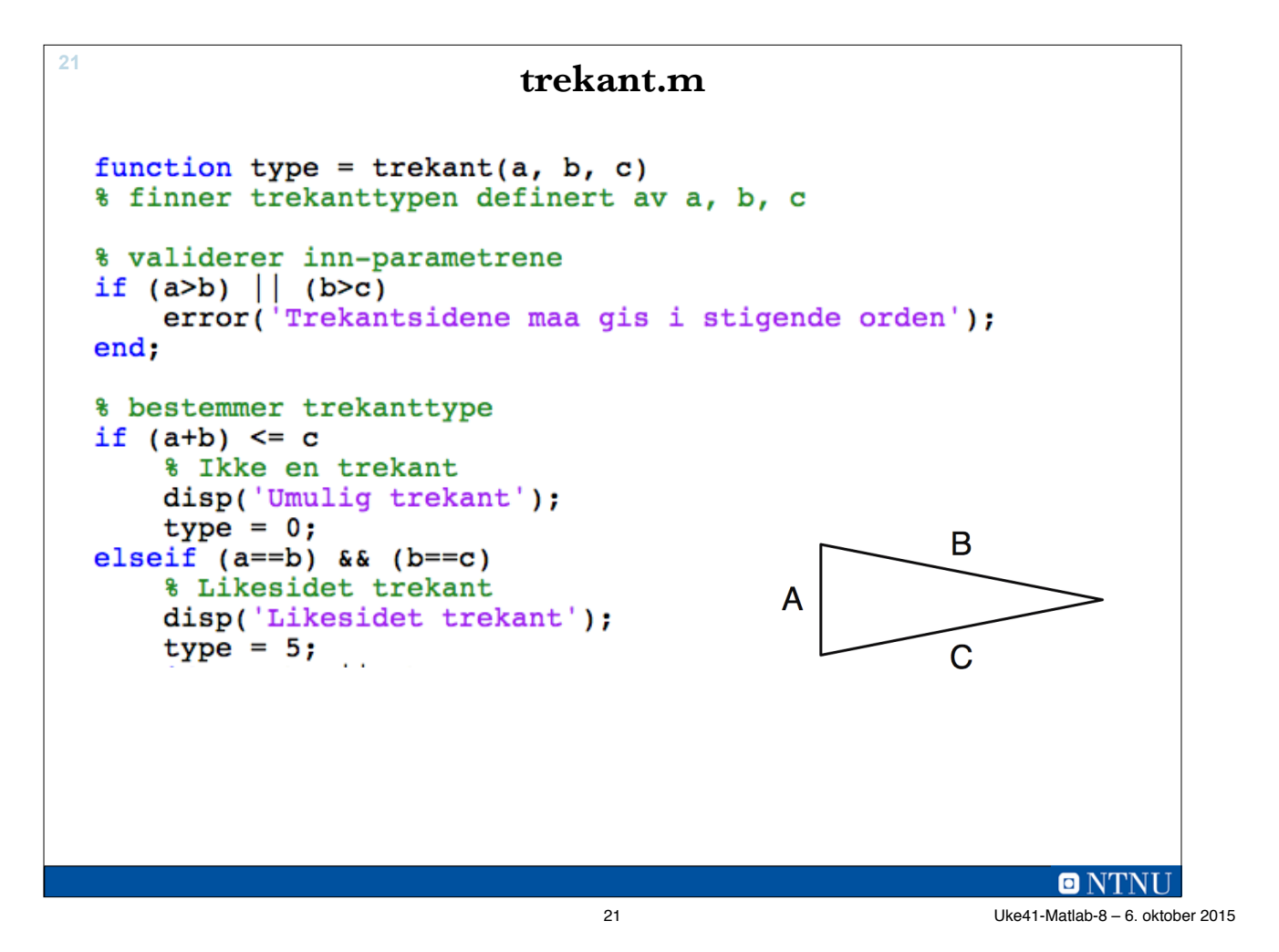

```
Forts. 22
    elseif (a == b) || (b == c)% Likebeint trekant
        if rettvinklet(a, b, c)
            disp('Likebeint, rettvinklet trekant');
            type = 4;
        else
            disp('Likebeint trekant');
            type = 2;end
    elseif rettvinklet(a, b, c)
        % Rettvinklet trekant
        disp('Rettvinklet trekant');
        type = 3;else
        % Ubestemt trekant
        disp('Ubestemt trekant');
        type = 1;
                                                    B
    end
                                          A
   end % function
                                                    \overline{C}
```
**ONTNU** 22 Uke41-Matlab-8 – 6. oktober 2015

# **Forts. (lokal funksjon) <sup>23</sup>**

```
function r = rett vinklet(a, b, c)% Sjekker om trekanten er rettvinklet
toleranse = 0.001;
if (a*a + b*b - c*c) < toleranse
   r = true;else
    r = false;end
end % function
```
23 Uke41-Matlab-8 – 6. oktober 2015

**trekant\_test.m <sup>24</sup>** clear, clc trekant(1, 2, 4);<br>
trekant(1, 1, 1);<br>
trekant(1, 1, 1.5);<br>  $\frac{1}{2}$  & Likebeint<br>  $\frac{1}{2}$  & Likebeint trekant(1, 1, sqrt(2));  $\frac{1}{8}$  Likebeint og rettvinklet<br>trekant(3, 4, 5);  $\frac{1}{8}$  Rettvinklet<br>trekant(3, 4, 6);  $\frac{1}{8}$  Ubestemt

**ONTNU** 

**Her ble det noe feil… <sup>25</sup>** Umulig trekant Likesidet trekant Likebeint, rettvinklet trekant Likebeint, rettvinklet trekant Rettvinklet trekant Rettvinklet trekant  $>$  $O N$ 25 Uke41-Matlab-8 – 6. oktober 2015

**26**

### **Debugger**

- Program eller funksjonalitet for å finne feil i programmer.
- Breakpoints
	- Programmet stopper på spesifiserte steder
- Kan se på variabler
- Steg-for-steg-utførelse
	- Følge programflyten
	- Inn i funksjoner som kalles (eller ikke)
- Fortsette (Continue)
- Alternativer:
	- Stirre og tenke, trace på papir (i hodet)
	- Ekstra utskriftskommandoer

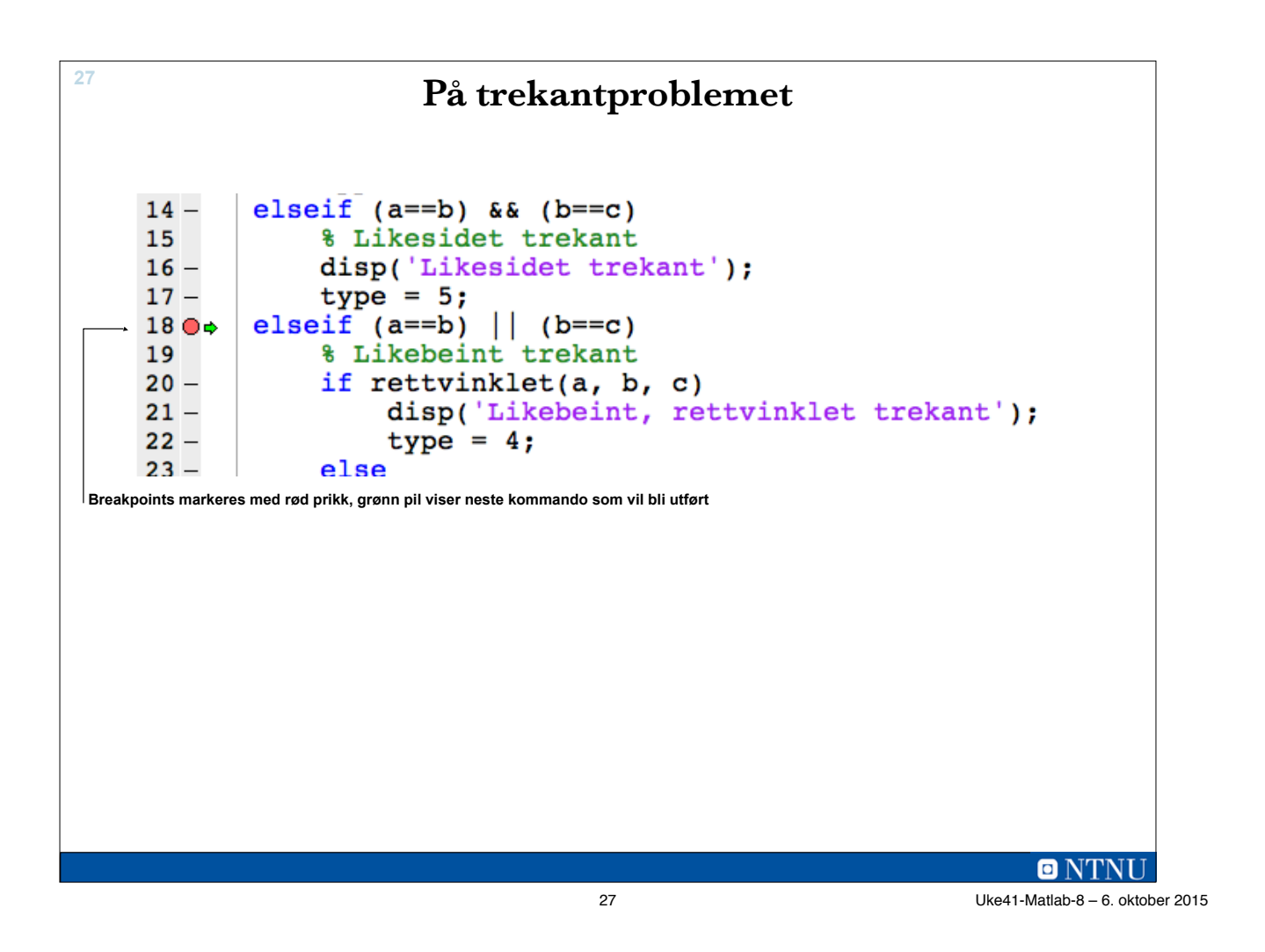

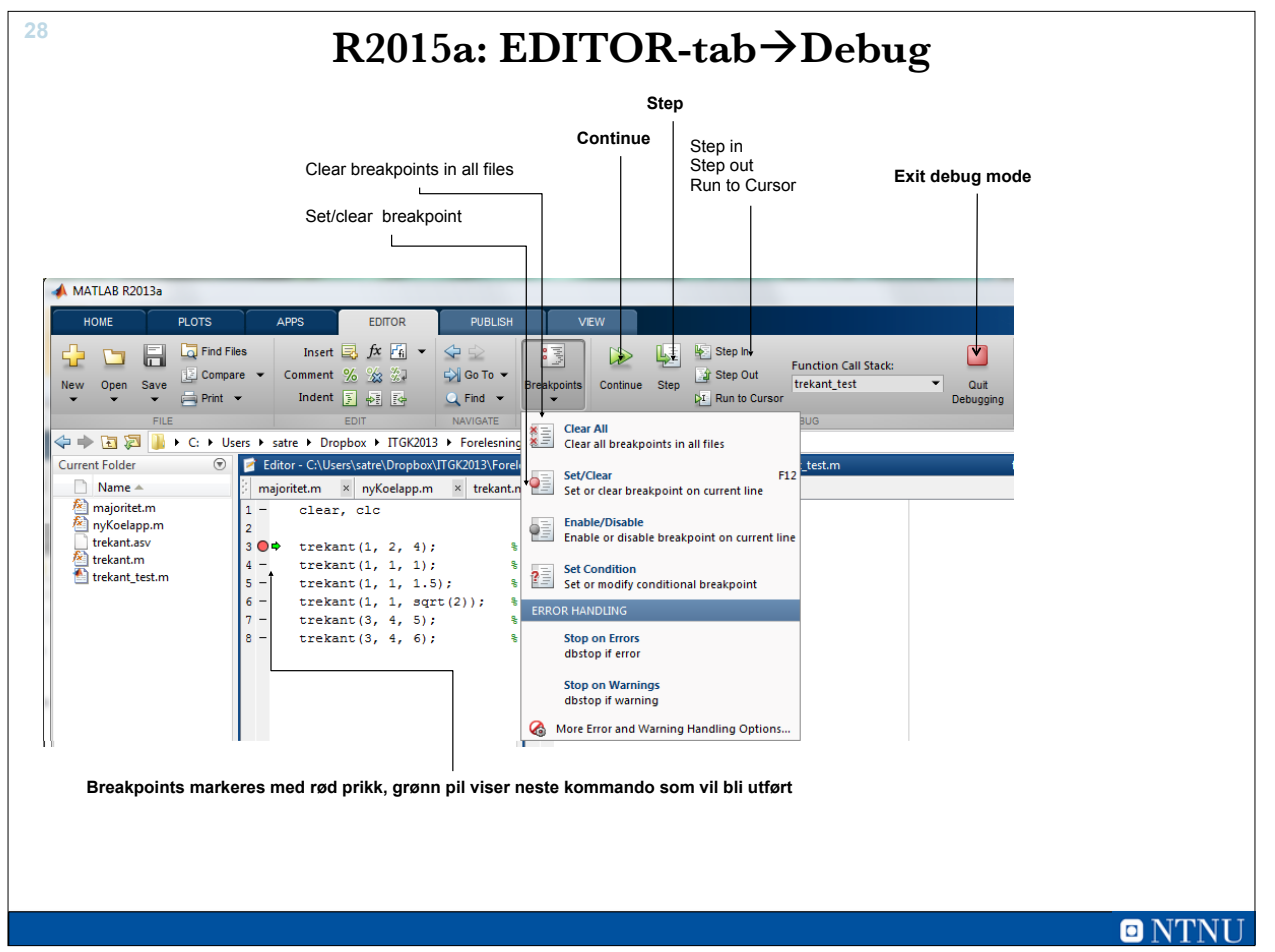

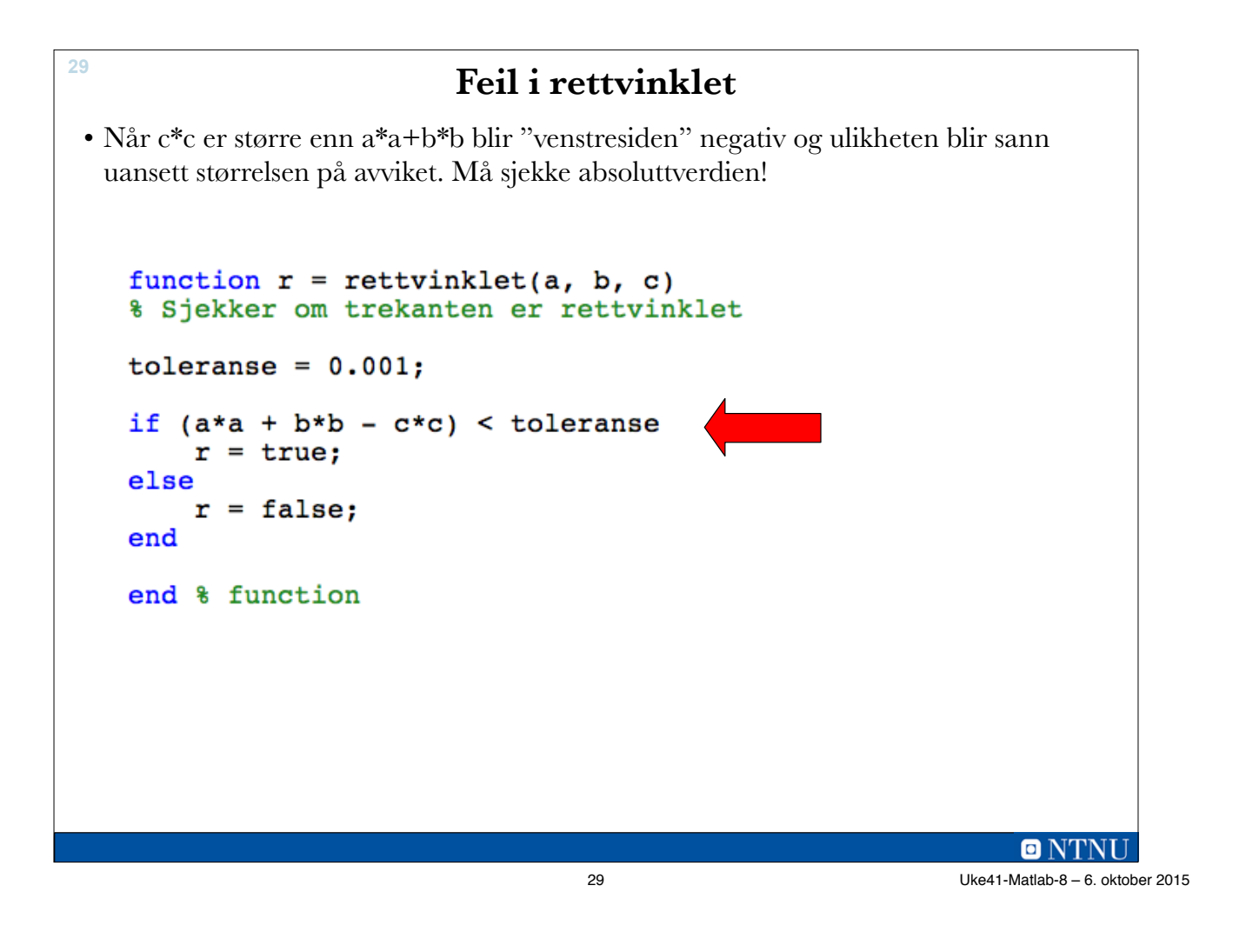

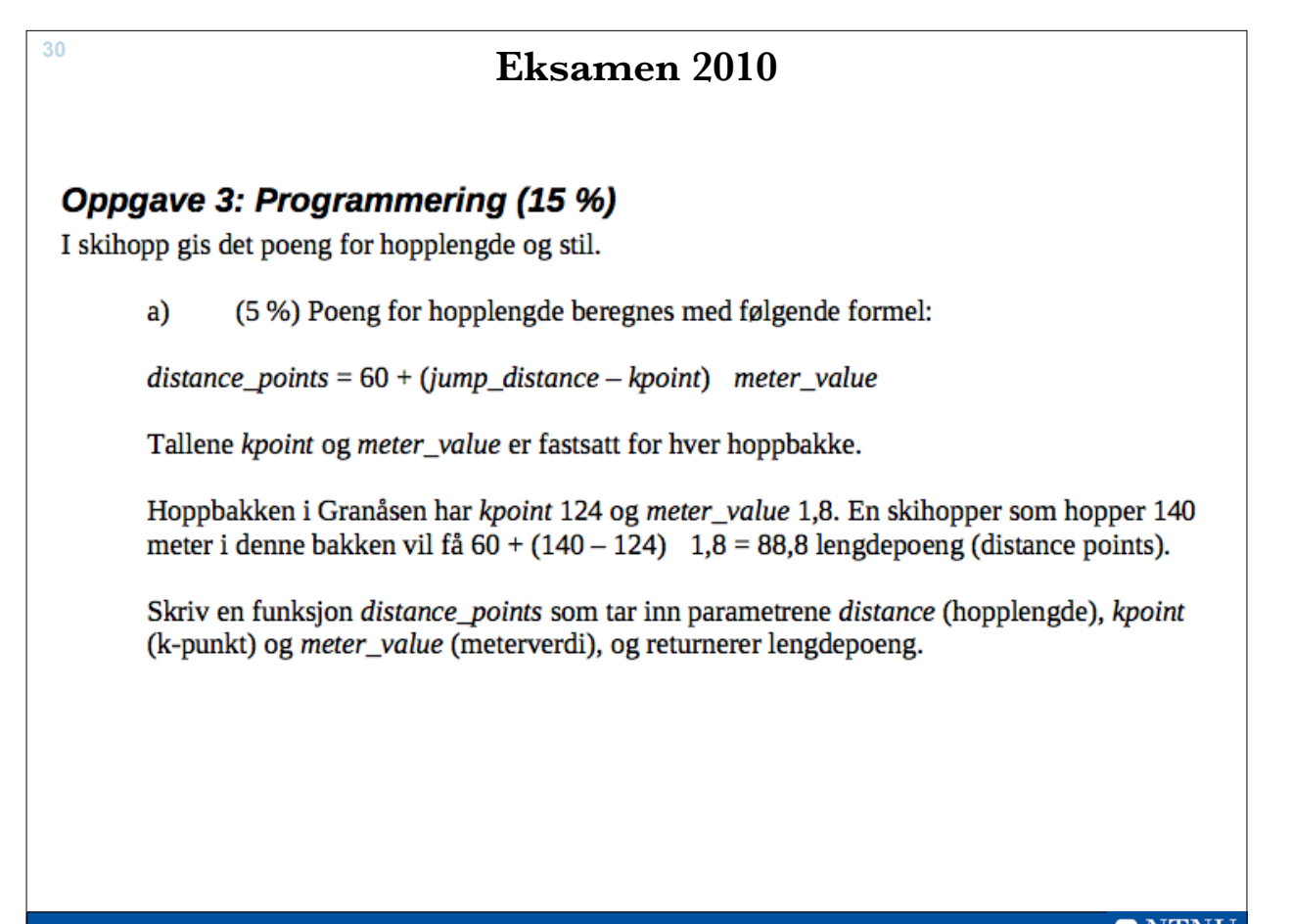

b) (10 %) Et skihopp belønnes med 0-60 stilpoeng. Fem dommere gir 0-20 poeng hver. Den laveste og den høyeste poengsummen strykes, og de tre resterende poengsummene legges sammen og utgjør hoppets stilpoeng.

Hvis et skihopp får poengsummene 17, 17,5, 17,5, 18, 19, strykes 17 og 19, og stilpoengene blir  $17.5 + 17.5 + 18 = 53$ .

Skriv en funksjon style\_points som tar inn en usortert liste points med de fem dommerpoengsummene, og returnerer hoppets stilpoeng.

**31**

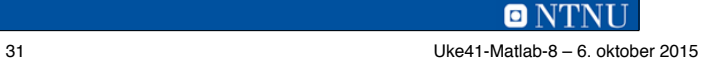

```
32
  a)
   function points = distance_points(jump_distance, kpoint, meter_value)
        points = 60 + (jump\_distance - kpoint) * meter_value;end
  b)
   Alternativ 1:
   function points = style\_points(refpoints)points = sum(refpoints) - min(refpoints) - max(refpoints);end
   Alternativ 2:
   function points = stylepoints(points list)
        points\_list = sort(points\_list);points = sum(points\_list(2:4));
   end
```